## ИНСТРУКЦИЯ ПО УСТАНОВКЕ R.4013.001 ЗАЩИТА ПЕРЕДНЕГО БАМПЕРА d57+d42

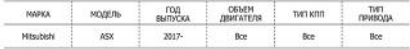

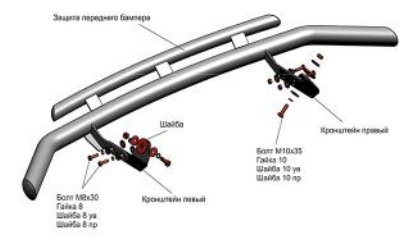

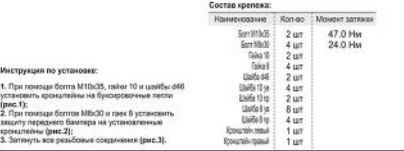

Производитель вправе вносить изменения в конструкцию защиты. Техническая поддержка: эцер@гivalauto.com

## ИНСТРУКЦИЯ ПО УСТАНОВКЕ R.4013.001 ЗАЩИТА ПЕРЕДНЕГО БАМПЕРА d57+d42

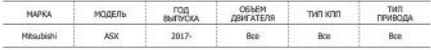

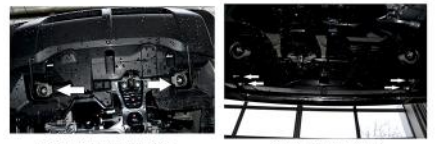

Рис. 1 - Установка кронштейнов

Рис. 2 - Установка защиты

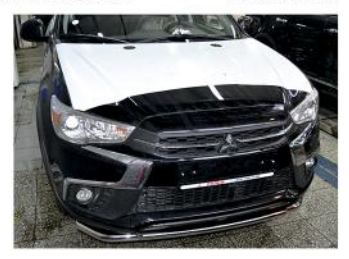

Рис. 3 - Общий вид автомобиля с защитой

Производитель вправе вносить изненения в конструкцию защиты. Texureccan noggepsoa: supp@rivalauto.com